## **Day 2: Basic Syntax**

**Suggested reading: Learning Perl (4th Ed.) Chapter 1: Introduction Chapter 2: Scalar Data**

# **Turn In Homework**

#### **Housekeeping**

- If you haven't enrolled:
	- please consider enrolling or auditing
	- you may attend regardless
	- I cannot provide help (homework, office hours, …)
- CSL accounts
	- old accounts may still be active
	- otherwise, see login screen on instructional machine
	- problems? stop by CS 2350 (the CSL) or email **lab@cs.wisc.edu**

# **Write code. At least a little. Every day.**

# **Basic Perl Syntax (in 12 slides)**

#### **Perl Template**

- **#!/usr/bin/perl**
- **use strict; use warnings;**
- **# comments!**
- **… code starts here …**

#### **Numbers**

- literals: **42**, **3.141**, **-6.5e9**, **0377**, **0xff**
- operators: **+ \* / \*\* % ( )**

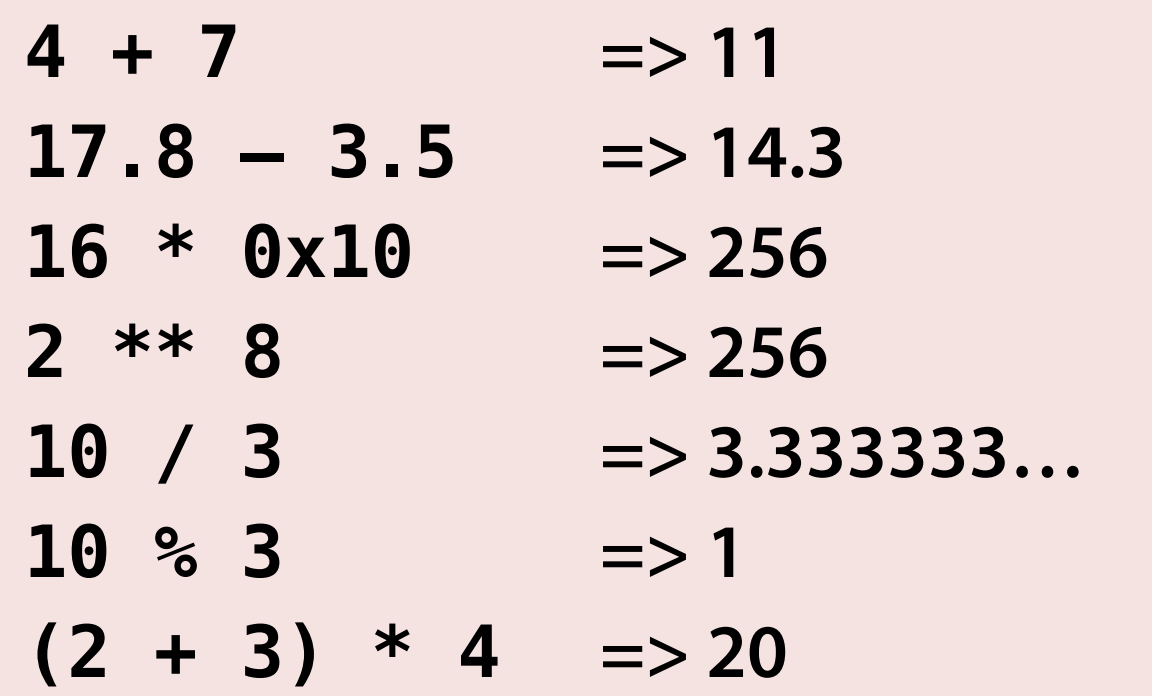

### **Strings**

- literals: **'**…**'** and **"**…**"**
- escapes: **\n**, **\t**, **\x7f**, **\\**, **\"**
- operators: **. <sup>x</sup>**
- conversions
- **"foo\tbar" => foo bar**
- **'foo\tbar' => foo\tbar [literally]**
	-
- $'$  **foo'** .  $''\n\leq 7$  **n''**  $\Rightarrow$  **foo**\n [with newline]
- $'x'$  x 6  $\Rightarrow$  xxxxxx
- $6 * '5'$   $\implies 30$

#### **Simple Variables**

- prefix with **\$**
- on first use, declare with **my**
- operators: **= += –= …= ++ ––**
- statements end with **;**

```
my $name = 'Tim';
my $counter = 0;
my $odd value 1 = $counter + 7;
$counter += 2;
$name .= ' Cartwright';
$counter++;
```
#### **Basic Output**

- **print** (by default, to standard output)
	- can do variable interpolation in **"**…**"**
	- works with or without **()**

```
print 42;
my $name = 'Tim';
print $name;
print "Hello, $name!\n";
print($name . " is teaching\n");
```
#### **Basic Input**

- terminal input is a bit tricky...
- for today's homework, just use this:

#### **chomp(my \$user\_input = <STDIN>);**

#### **Comparisons**

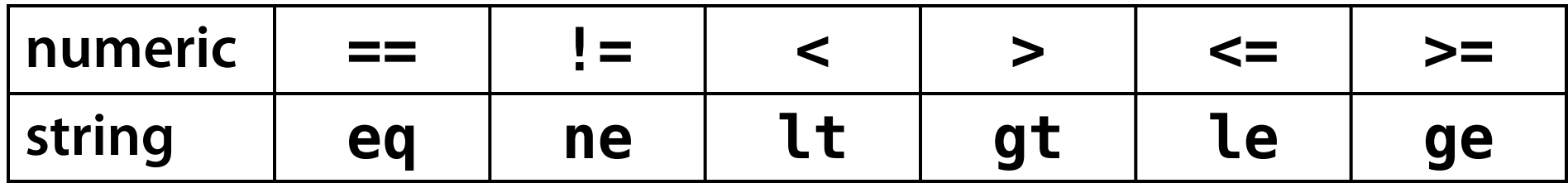

- **2 == 2 => true**
- **2 != 2 => false**
- $1 + 1 == 2$   $\implies$  true
- **2 == 2.0 => true**
- **'a' == 'abc' => false**
- **'2' == '2.0' => true! huh?**
- **'2' eq '2.0' => false**
- **'Tim' gt 'Nick' => true [ha!]**
- -
	-
	-
	-
	-
	-
- 
- **'Tim' gt 'nick' => false**

#### **true, false, and undef**

- **undef**: "not defined"; like **null**/**nil**
- false: **0**, **''**, empty array/hash, **undef**
- true: everything else

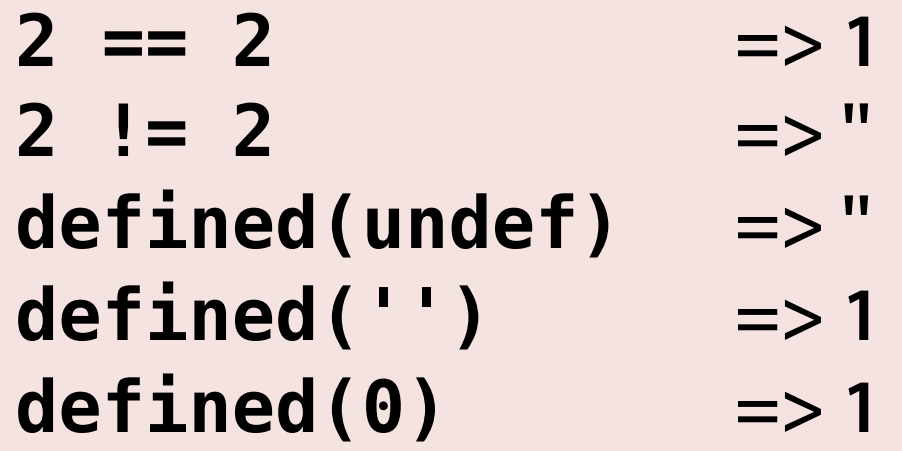

#### **More Operators & Precedence**

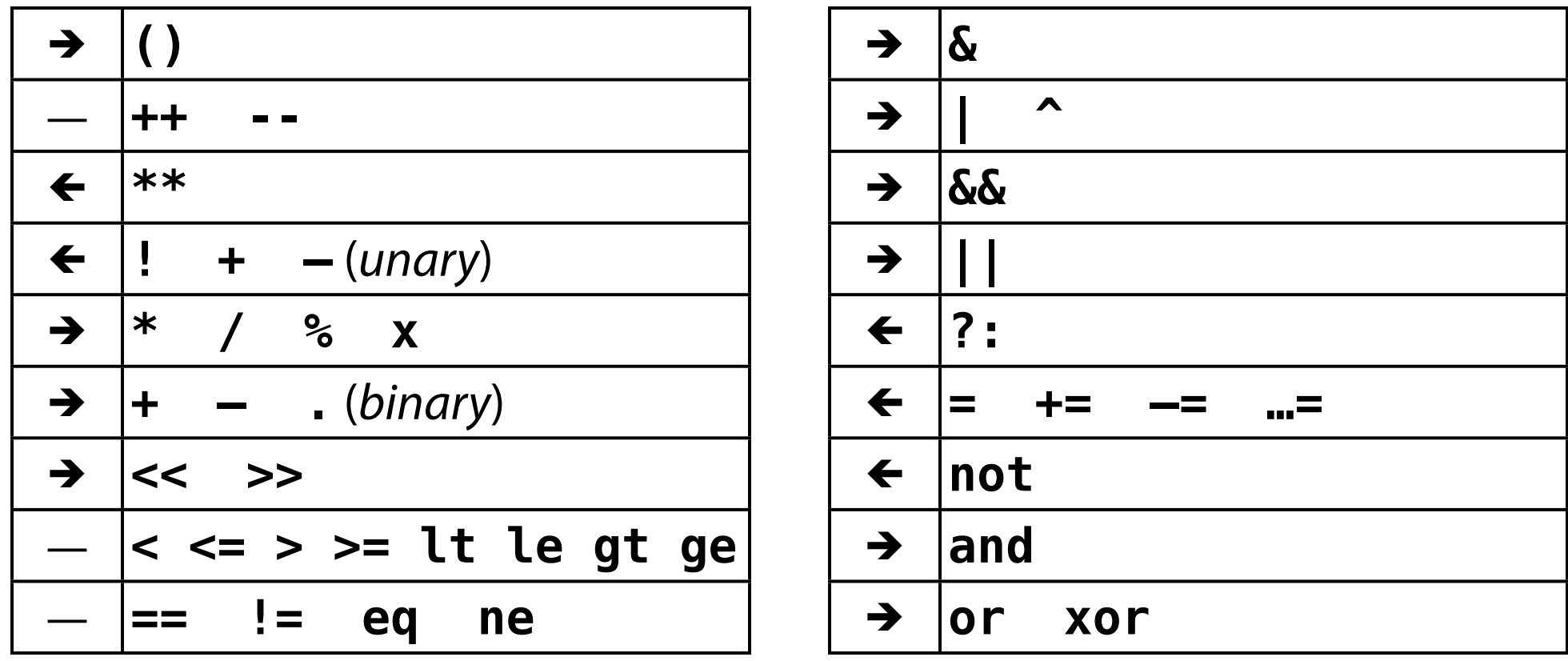

my 
$$
\$x = 6 * 3 - 2 & 0xF ? " : 'b';
$$
  
\n $\$x \mid \mid = 'c';$ 

#### **Conditionals**

- **• if () {…} elsif () {…} else {…}**
- **• unless**
- **{** and **}** are required (unlike C)

```
if (defined($target) and ($ammo > 0)) {
   print "There you are!\n";
} else {
   print "Goodnight.\n";
}
```

```
unless (defined($all_is_well)) {
   print "Shutting down!\n";
}
```
#### **Basic Loops**

- **• while () {…} until () {…}**
- **• for (***init***;** *condition***;** *change***) {…}**
- **next, last**

```
while ($foo) {
   for (my $i = 0; $i < $foo; $i++) {
     if ($i > $max) {
       $foo--;
       last;
     }
   # blah
   }
}
```
#### **Statement Modifiers**

- Can modify a statement using a loop or conditional
	- **if**, **unless**
	- **while**, **until**, **foreach**
- **()** around conditional are optional
- TIP: Use **only** when clear and natural

**\$foo = \$MAX if \$foo > \$MAX; die("I don't blame you.") if \$at\_fault; print(\$i++ . "\n") while \$i <= 10;**

## **You made it!**

### **Other Scripting Languages**

- The cellphone metaphor...
- Check for different or additional:
	- **Literals** (true/false, null/nil/None, 1\_234, """)
	- **Operators** (===, =~, overloading)
	- **Conditionals** (elsif **vs.** else if)
	- **Loops** (syntax, object-oriented iterators)
	- **Block syntax** ({…} **vs.** do…end **vs.** indentation)
	- **Object syntax** (foo.bar, foo.bar())

#### **Homework**

- Simple number-guessing game
	- You pick the number & the computer guesses
	- Seek a straightforward solution

#### **• BE SURE TO LABEL YOUR PRINTOUT!!!**

```
#!/usr/bin/perl
```

```
# Homework for CS 368-1
# Assigned on Day 02, 2010-07-13
# Written by Your Name Here
```

```
use strict;
use warnings;
```